## **Таблица умножения**

Выведите таблицу умножения размером n × n, где n вводит пользователь. В таблице должно быть n строчек и n столбцов, каждое число в таблице результат умножения номера столбца на номер строчки. Числа в строчке разделяйте табуляциями, заключительная табуляция на строчке допустима.

Подсказка: здесь вам понадобится вложенный цикл (цикл внутри цикла).

## **Формат ввода**

Натуральное число n.

## **Формат вывода**

n строк в указанном формате.

## **Пример**

Ввод

5

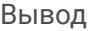

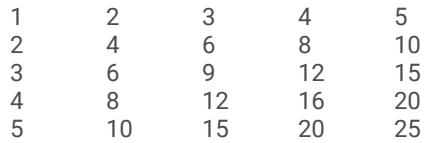

 $n = int(input))$ for i in range $(1, n + 1)$ : for k in range $(1, n + 1)$ : print(i \* k, end='\t') print()